# **Live Broadcast**

# 1. IAPP 2018 International Conference

Date: February 19, 3:00 PM (Korean Time) Venue: National Assembly of Korea Languages: Korean, Japanese, English, Spanish, French

PTV

# 2. True Parents' Birthday Pledge Service

Date: February 21, 7:00 AM (Korean Time) Venue: Cheon Jeong Gung, Chapel Room Languages: Korean, Japanese, English, Spanish, French

#### 3. True Parents' Birthday Celebration

Date: February 21, 9:30 AM (Korean Time) Venue: Cheongshim Peace World Center Languages: Korean, Japanese, Chinese, English, Spanish, French

#### 4. 2018 Rally for the Hopeful March Forward of FFWPU for a Heavenly Korea

Date: February 22, 10:30 AM (Korean Time) Venue: Cheongshim Peace World Center Languages: Korean, Japanese, English, Spanish, French

## 5. 2018 Scholarship and Service Award Ceremony

Date: February 24, 10:30 AM (Korean Time) Venue: Cheongshim International Youth Training Center Languages: Korean, Japanese, English, Spanish, French

## 6. Fifth Anniversary of Foundation Day

75

Events Celebrating True Parents' Birthday and the 5th Anniversary of Foundation Day

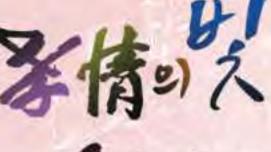

Date: February 28, 10:00 AM (Korean Time) Venue: Cheongpyeong Training Center Languages: Korean, Japanese, Chinese, English, Spanish, French

#### 7. Victory Celebration

Date: March 1, 10:00 AM (Korean Time) Venue: Cheon Jeong Gung Languages: Korean, Japanese, English, Spanish, French

#### \* Live Broadcast Information

The broadcast will begin 30 minutes before the event.

#### How to watch the live broadcast

 Connect to the PeaceTV website at (http://www.ipeacetv.com/) on your computer, smart phone or tablet PC and click the appropriate language button.
You do NOT need to be registered to watch the live broadcast.

OR

 Download and install the PeaceTV App from the Google Play Store or App Store by searching for "PeaceTV; after installation, click the Live Broadcast banner.

# What to prepare

- 1) An internet connection of 10 Mbps or higher
- 2) Flash Player (Version 10.0 or higher; Downloading the newest version is recommended.)
- Windows 7 users may have problems viewing the live broadcast with Internet Explorer.
  - If so, please download and use the Google Chrome web browser.